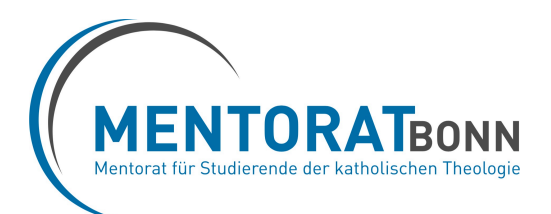

#### **Leitfragen zur Strukturierung des Reflexionsberichts**

zu den "Erfahrungen in einem kirchlichen Praxisfeld"

### **1. Einleitung**

Wann und wo haben Sie das Praktikum absolviert bzw. sich in der Kirche engagiert? Was haben Sie gemacht?

# **2. Umsetzung der christlichen Botschaft in kirchlichem Handeln**

Woran wurde das Christliche der Einrichtung und ihres Wirkens für Sie deutlich? Wo und wie zeigten sich die christlichen Grundsätze "Glaube", "Hoffnung" und "Liebe" (Paulus)? Auf welche Schwierigkeiten und Grenzen stieß die praktische Umsetzung des Evangeliums und wie wurde damit umgegangen? Welche gesellschaftliche Relevanz hat das Wirken der kirchlichen Einrichtung?

### **3. Mitarbeiterinnen und Mitarbeiterin der kirchlichen Einrichtung**

Was ist Ihnen an der Arbeit von Haupt- oder Ehrenamtlichen aufgefallen? Was oder wer hat Sie beeindruckt? Inwiefern stehen die Mitarbeiter innen und Mitarbeiter für christliche Grundwerte und Grundsätze ein? Welche Erfolge, welche Sorgen kennzeichnen ihre Arbeit? Wie leben sie im Spannungsfeld von Loyalität und Kritik gegenüber der Institution Kirche?

## **4. Adressaten des kirchlichen Handelns**

Wie haben Sie die Menschen erlebt, denen sich Haupt- und Ehrenamtliche widmen? Was suchen diese in der Begegnung mit Kirche? Wie verläuft das Miteinander (Nebeneinander oder Gegeneinander) von Kirchennahen und Kirchenfernen?

## **5. Ihre eigenen Erfahrungen in der kirchlichen Arbeit**

Wie haben Sie sich selbst in der Rolle einer Vertreterin oder eines Vertreters der Kirche erlebt? Was fiel Ihnen leicht, was war Ihnen fremd oder unangenehm? Was haben Sie über sich selbst erfahren? Und was könnte das für Sie als künftige Religionslehrerin oder künftigen Religionslehrer bedeuten?

Der Bericht sollte 2 -3 Seiten umfassen. Sie müssen nicht auf alle Unterfragen eingehen, der Schwerpunkt sollte auf der letzten Frage, Ihrer persönlichen Selbsteinschätzung, liegen. Der Bericht dient allein als Grundlage für ein Reflexionsgespräch mit dem Mentor, der Studienbegleiterin oder dem Studienbegleiter und wird nicht weitergeleitet.